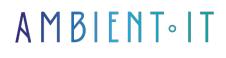

Updated on 11/10/2024

Sign up

# Gitpod training

3 days (21 hours)

### Presentation

GitPod is an open-source Kubernetes application that provides pre-built collaborative development environments in your browser - powered by VS Code.

GirPod gives you fully configured, compiled and tested development environments for any GitLab project.

Development environments are not only automated, but also rebuilt, which means that GitPod continuously builds your Git branches like a CI/CD server.

With GitPod, you can start coding instantly on any project, any branch and any merge request, from any device, at any time, from your browser.

At the end of our GitPod training course, you'll master the GitPod ecosystem, Vscode's extension system and

As with all our training courses, we use the latest version of GitPod 2022.07.1.

### Objectives

- Java development in the cloud with GitPod
- Making pull requests
- Create new branches
- Workspace management
- Promoting teamwork

### Target audience

- Develop
- DevOps engineers
- Architects
- System administrators

### Prerequisites

Knowledge of Kubernetes

### Gitpod training program

#### Development environment

- Cloud developer environment concepts
- What is cloud native?
- Cloud developer vs. modern application engineer
- Code editor vs. IDE
- The advantages of cloud development environments

#### Introduction to GitPod

- What is Gitpod
- Gitpod at a glance
- Gitpod vs. other providers
- Visual Studio code
- Docker

#### Getting started with GitPod

- Gitpod integration
- Version control systems
- VSC authorizations
- Gitpod editor support
- JetBrains
- Open in local VSCode
- Gitpod browser extension
- Gitpod browser Bookmarklet
- Gitlab integration
  - Bitbucket
  - Github
- Browser extension
- Bookmarklet browser

Configuring Gitpod

- Gitpod configuration file
- Initializing the Gitpod configuration file
- Init Gp
- Iterative workflow
- Start tasks
- Execution order steps with and without reconstruction
- Multiline tasks
- Computer network ports
- Gitpod ports
- Configuring the Gitpod port
- Port forwarding
- Git ports

#### GitPod and Docker

- Custom Docker image Gitpod
- Original image of the Gitpod workspace
- Full Gltpod workspace image
- Custom Docker file
- Quick-start templates
- Docker composition
- VM and container image creation
- Gitpod environment variables
- Gitpod prefix and default environment variables
- Env Vars
- Open mode

#### GitPod extension

- VSCode extensions
- Integrated extensions
- Open VSX registry
- Add an extension context menu option
- User extensions with Gitpod configuration file
- VSCode parameter synchronization
- VSCode extensions

#### Gitpod workflow

- Gitpod workspaces
- Size of underlying Gitpod resource
- Workspace life cycle
- Lifecycle and underlying phases
- Types of workspace instances
- Gitpod workspace expiration time
- Timeout and Timeout Boost
- Workspace directory
- Context and Gitpod URL
- Share snapshot workspace
- Share workspace at runtime
- CLI Gitpod

- Open GP
- URL gp
- GP CLI
- Gitpod palette commands
  - Teams and Projects
    - Role matrix
    - VPN via Tailscale
- Gitpod projects
- Gitpod pre-builds

# Companies concerned

This training course is aimed at both individuals and companies, large or small, wishing to train their teams in a new advanced computer technology, or to acquire specific business knowledge or modern methods.

# Positioning on entry to training

Positioning at the start of training complies with Qualiopi quality criteria. As soon as registration is finalized, the learner receives a self-assessment questionnaire which enables us to assess his or her estimated level of proficiency in different types of technology, as well as his or her expectations and personal objectives for the training to come, within the limits imposed by the selected format. This questionnaire also enables us to anticipate any connection or security difficulties within the company (intra-company or virtual classroom) which could be problematic for the follow-up and smooth running of the training session.

### Teaching methods

Practical course: 60% Practical, 40% Theory. Training material distributed in digital format to all participants.

# Organization

The course alternates theoretical input from the trainer, supported by examples, with brainstorming sessions and group work.

### Validation

At the end of the session, a multiple-choice questionnaire verifies the correct acquisition of skills.

# Sanction

A certificate will be issued to each trainee who completes the course.